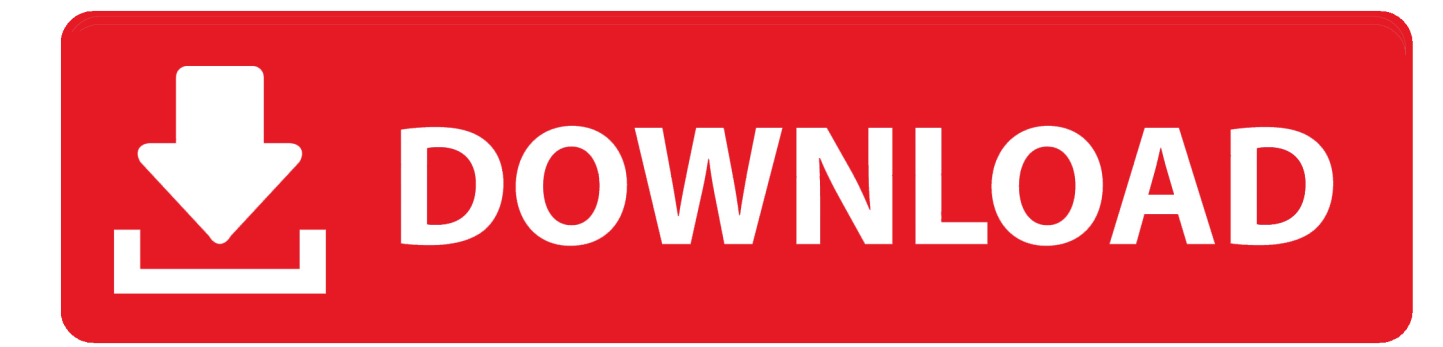

[How To Change The Default Program For Extnsions In Mac](https://tiurll.com/1uaxms)

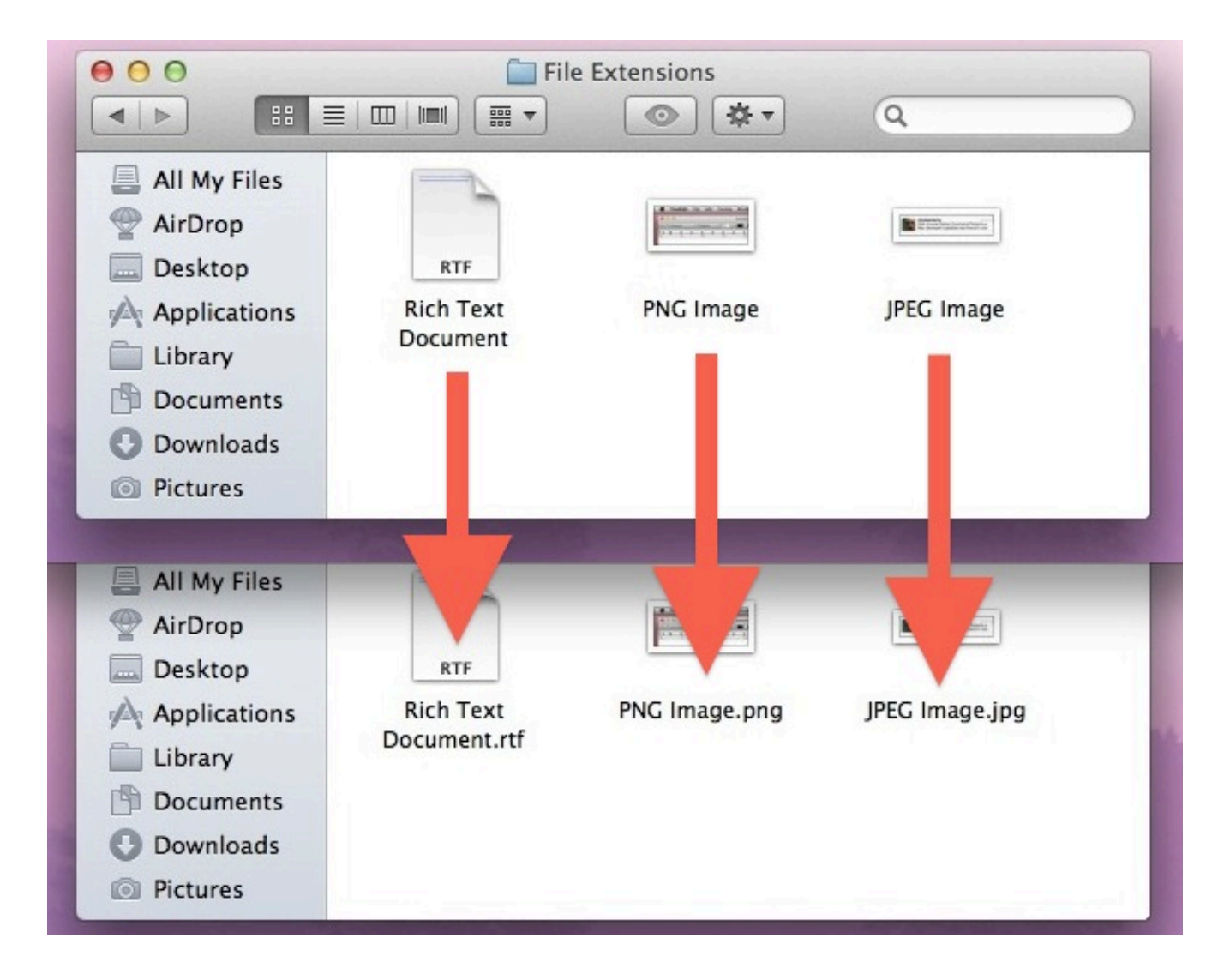

### [How To Change The Default Program For Extnsions In Mac](https://tiurll.com/1uaxms)

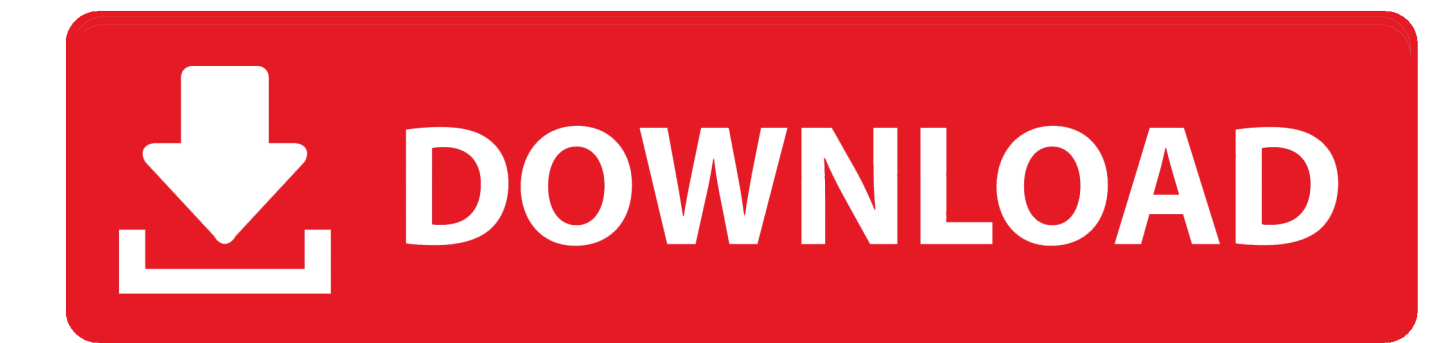

So take a look before and get your finances in order in no time This list outlines the best free personal finance software for managing money on your Mac or PC, with links to free downloads and software reviews.

- 1. change default program extension windows 10
- 2. change default app extension mac
- 3. change default program file extension registry

Of course, your budget for personal finance software matters, too Our list of the best personal finance software includes free and paid options to suit a variety of financial goals.. You can easily set the default program to open certain file types from any "Get Info" window, from any file in Mac OS X.

### **change default program extension windows 10**

change default program extension windows 10, change default program extension regedit, change default app extension mac, change default program file extension windows 10, change default program file extension registry, change default program file extensions [Malware Fighter 6.3 Serial Key](http://wayrimasma.unblog.fr/2021/03/09/malware-fighter-6-3-serial-key-_hot_/)

There are some great free budget spreadsheet Budget program for mac free [Dune Buggy Blueprints Pdf Viewer](https://lotilazsay.mystrikingly.com/blog/dune-buggy-blueprints-pdf-viewer)

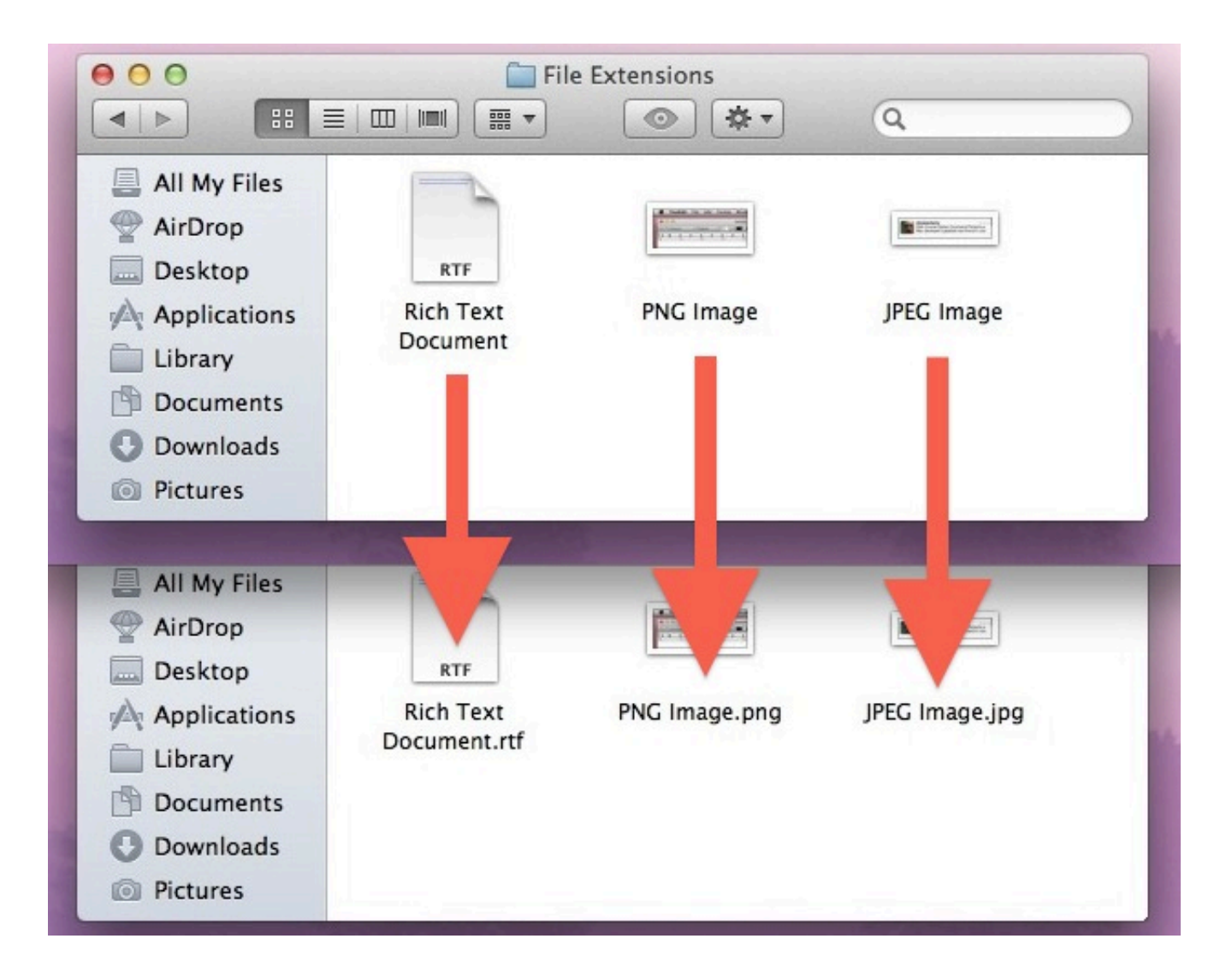

#### [ds1307 bascom programmer definition](https://tersimarning.substack.com/p/ds1307-bascom-programmer-definition)

## **change default app extension mac**

### [Avs Video Editor Mac Download](http://tempvervitua.blo.gg/2021/march/avs-video-editor-mac-download.html)

 This list outlines the best free personal finance software for managing money on your Mac or PC, with links to free downloads and software reviews.. It can get annoying when you double click on a jpeg from your desktop and it tries to open in Photoshop. [Owncloud Pdoexception Could Not Find Driver](https://hub.docker.com/r/creszizhengkor/owncloud-pdoexception-could-not-find-driver)

# **change default program file extension registry**

[Hack De Reset Para Mu Online Top](https://mandyrohatinovici1.doodlekit.com/blog/entry/13820099/hack-de-reset-para-mu-online-top)

773a7aa168 [Cs 1.6 software d3d or opengl](https://kumu.io/gioriddemang/cs-16-software-d3d-or-opengl-dalmibern)

773a7aa168

[December 31st, 1969](https://download-corel-draw-x6-full-crack-32-bit.simplecast.com/episodes/december-31st-1969)